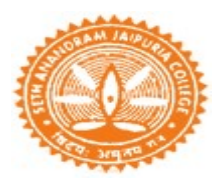

# Seth Anandram Jaipuria College

## B.COM SEMESTER - IV / SEMESTER – VI / PART III EXAMINATION - 2021

## NOTICE (26-07-2021)

### Instructions for the Examinees

The students are required to strictly adhere to the following instructions:

1. Students are instructed to submit their answer scripts (in PDF format) in the email Id mentioned below :

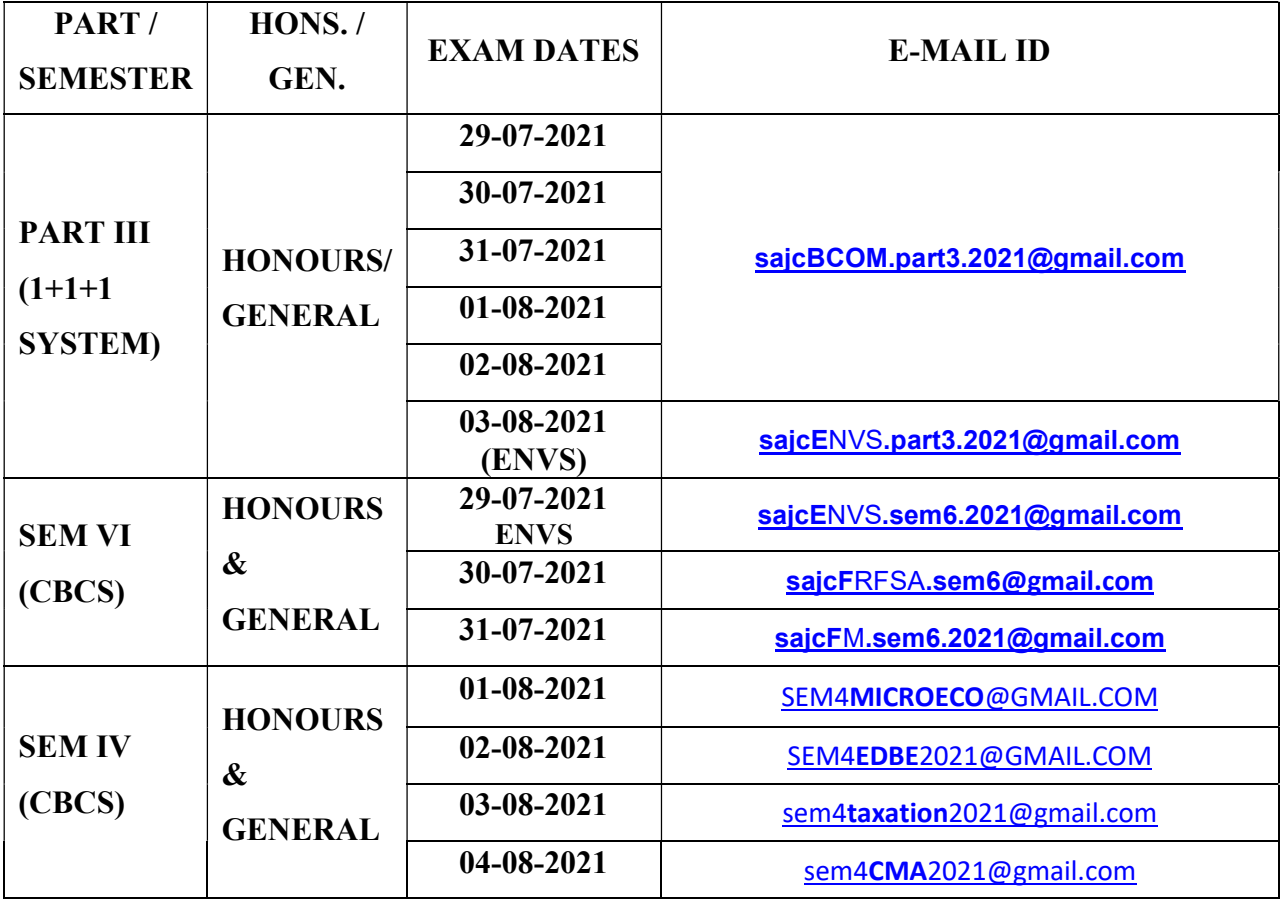

- 2. Students are also advised to submit only once and not do it repeatedly; else the all submission of those candidates will be cancelled.
- 3. Use A4 size paper for giving theexamination.
- 4. Write the following on the top of the firstsheet:

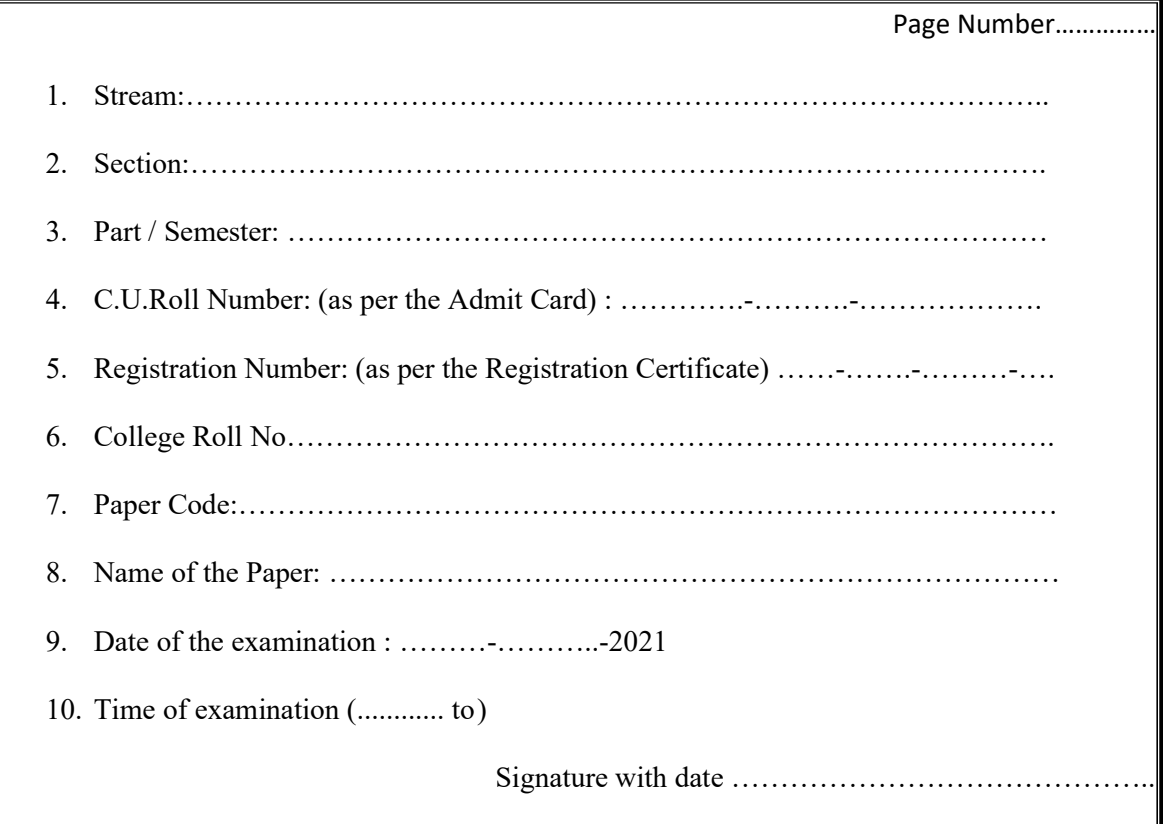

- 5. Put page number on the top right of each page (including the first page).
- 6. Only one side of the paper should be used for examination.
- 7. Put your signature with date, at the bottom right of every page used.
- 8. Before sending your answer scripts, arrange the pages sequentially. Scan them in the order of page number and convert them into a single PDF file.
- 9. PDF file name should be your Full Roll Number<underscore>paper code <underscore>date of examination. (Paper Code will be available on the C.U. Question Paper)
- 10. While submitting the answer scripts, the subject of the mail will be exactly the same with the file name. [e.g. Full Roll Number<underscore>paper code<underscore>date of

#### examination]

- 11. Submit your answer scripts within half an hour after completion of each examination. After the stipulated time any submission will not be consider as a valid submission.
- 12. Preserve your answer scripts in soft as well as hard-copy form of all the papers of your examination.

#### BY ORDER